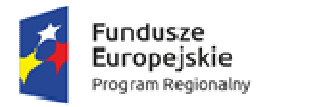

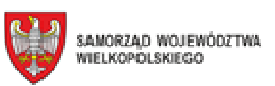

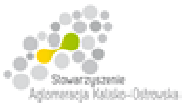

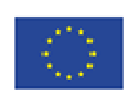

Oznaczenie sprawy: WRI.271.01.11.2018

Kalisz, dnia 29.03.2018r.

## **INFORMACJA DLA WYKONAWCÓW**

dot.:postępowania o udzielenia zamówienia publicznego prowadzonego w trybie przetargu nieograniczonego pn. **"Dostawa sprzętu komputerowego i oprogramowania dla szkół zawodowych na terenie Kalisza"** 

W imieniu Miasta Kalisza (Zamawiającego) na podstawie art. 38 ust. 4 ustawy Prawo zamówień publicznych informuję, co następuje:

1. pkt 21.4 SWZ otrzymuje następujące brzmienie:

*"21.4. Dla zakupu komputerów PC typu "All in One", ale bez pakietu biurowego Microsoft Office oraz oprogramowania antywirusowego zastosowanie będzie miała stawka VAT 0%.* 

*Natomiast w przypadku pozostałych pozycji, w tym pakietu biurowego Microsoft Office oraz oprogramowania antywirusowego do komputerów PC typu "All in One zastosowanie ma stawka podatku VAT w wysokości 23 %.* 

*W przypadku, gdy Wykonawca uważa, że zastosowanie powinna mieć stawka w innej wysokości należy poinformować Zamawiającego niezwłocznie, najpóźniej przed upływem terminu składania ofert."*;

- 2. załączony do SIWZ "Formularz Oferty" otrzymuje brzmienie jak w załączniku do niniejszej "Informacji" *- należy z niego skorzystać przy składaniu oferty, gdyż uwzględnia on dokonane zmiany w stosowaniu stawki podatku VAT jeśli chodzi o pakiet biurowy Microsoft Office oraz oprogramowanie antywirusowe (było 0%, jest 23%);*
- 3. termin składania i otwarcia ofert, o którym mowa w pkt 20 SIWZ ulega zmianie na następujący: **23.04.2018r.** Godziny oraz miejsce składania i otwarcia ofert pozostają bez zmian.

PREZYDENT MIASTA KALISZA /-/ Grzegorz Sapiński

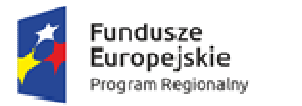

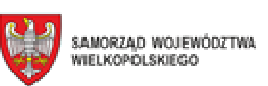

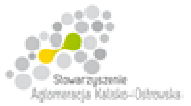

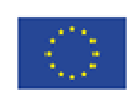

### Oznaczenie sprawy: WRI.271.01.11.2018

**Załącznik do oferty**

.........................., dnia ................................

# **MIASTO KALISZ**

# **FORMULARZ OFERTY**

Składając ofertę w postępowaniu prowadzonym w trybie przetargu nieograniczonego pn.: "Dostawa **sprzętu komputerowego i oprogramowania dla szkół zawodowych na terenie Kalisza"** w imieniu reprezentowanego/ych Wykonawcy/ów

tj*.:***………..…………………………...………………………………………………..………………………..…….**  *(należy podać nazwę i adres Wykonawcy adres np. w formie pieczęci, w przypadku oferty wspólnej należy podać nazwy, adresy wszystkich Wykonawców składających ofertę)* 

oświadczam, iż:

1. Oferuję wykonanie przedmiotu zamówienia, zgodnie z jego opisem i warunkami zawartymi w SIWZ na następujących warunkach:

*Ciąg dalszy na następnej stronie* 

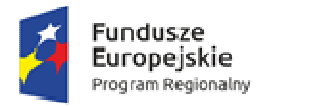

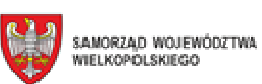

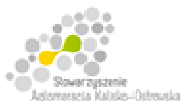

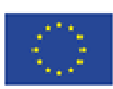

Oznaczenie sprawy: WRI.271.01.11.2018

## **FORMULARZ OFERTY c.d.**

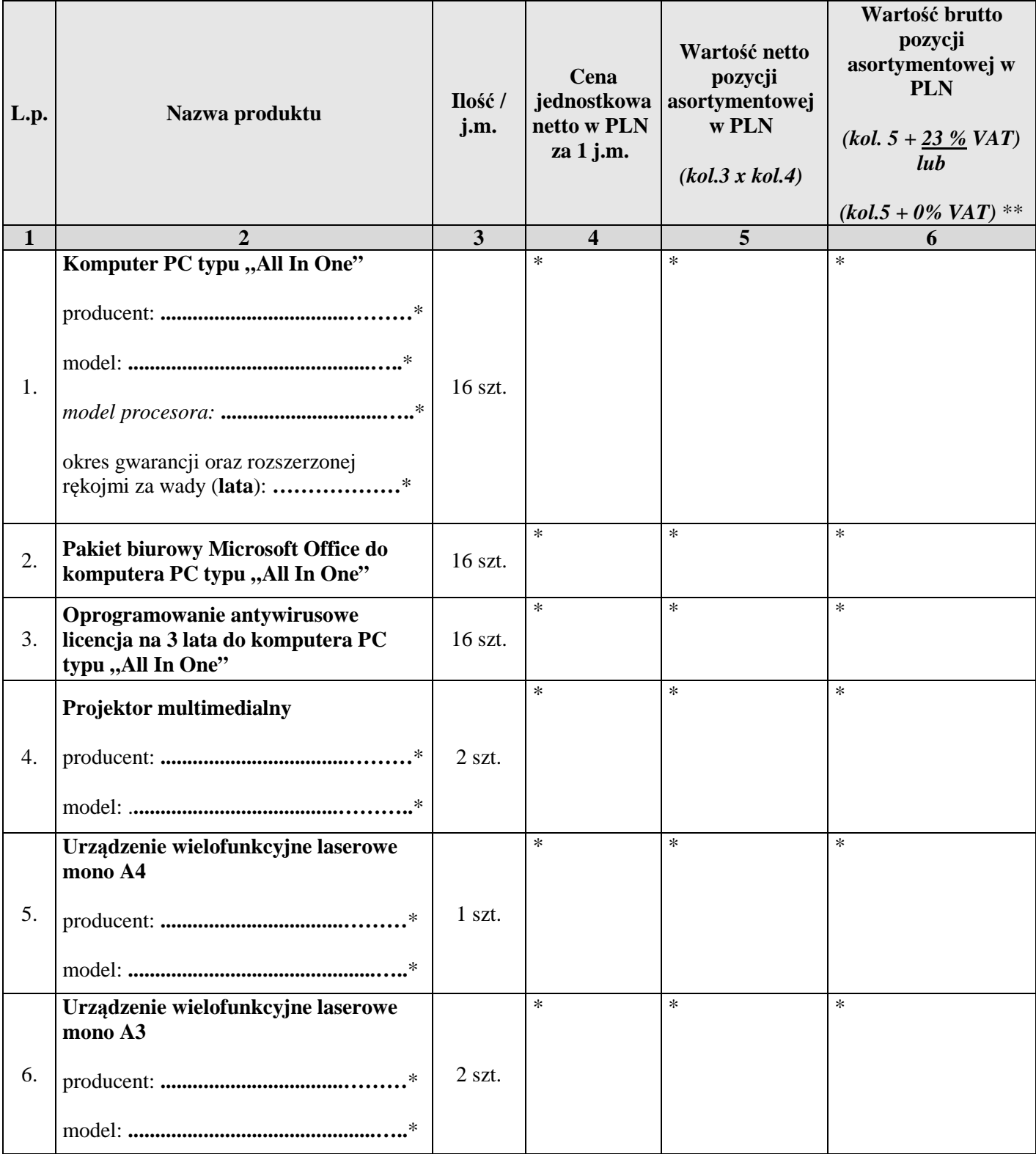

#### **\* proszę podać dane / uzupełnić**

*Ciąg dalszy na następnej stronie* 

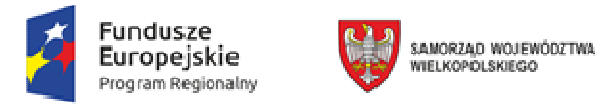

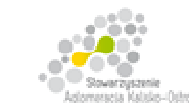

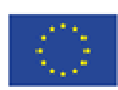

Oznaczenie sprawy: WRI.271.01.11.2018

### **FORMULARZ OFERTY c.d.**

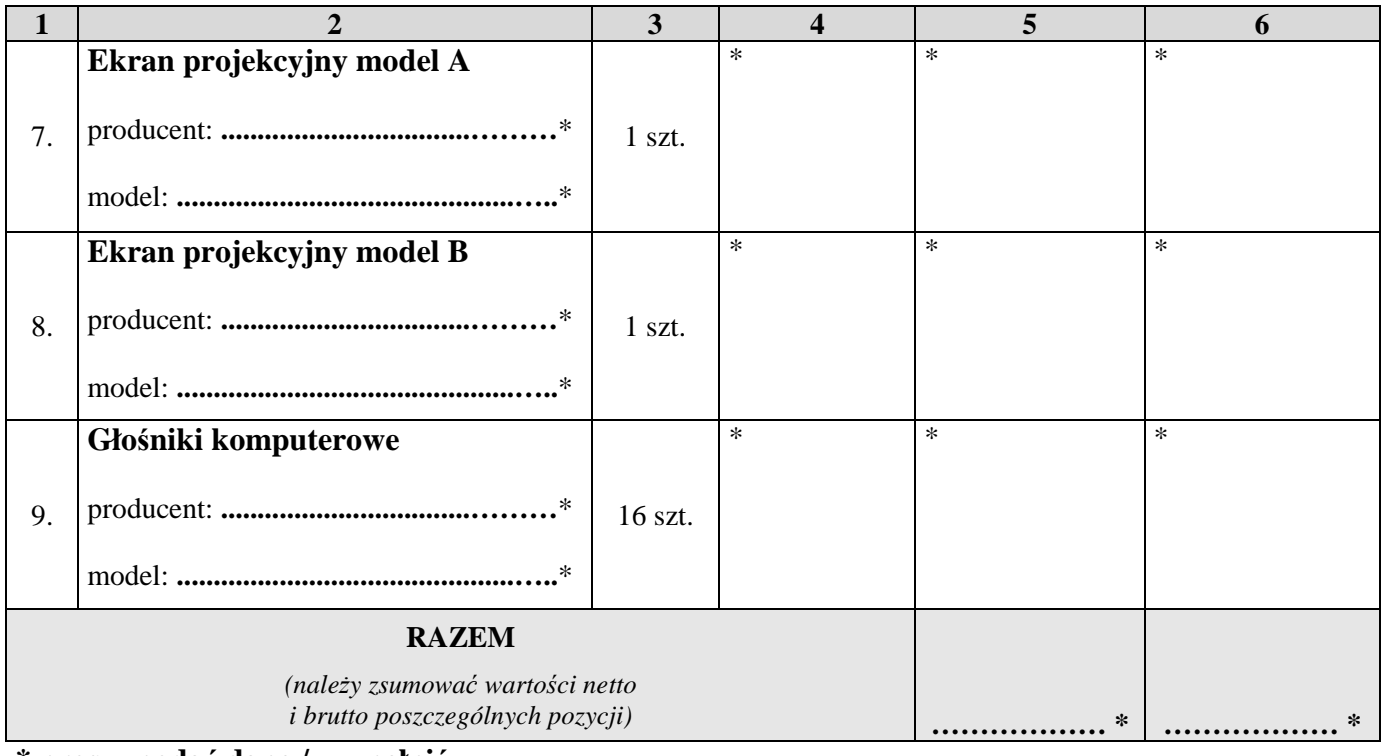

**\* proszę podać dane / uzupełnić** 

- **\*\* dla pozycji** *"Komputer PC typu "All In One"* **należy przyjąć stawkę VAT 0%,** natomiast w przypadku pozostałych pozycji *(w tym również dla pakietu biurowego Microsoft Office oraz oprogramowania antywirusowego)* należy przyjąć stawkę VAT 23%**.**
- 2. Następujące części (zakres) zamówienia zamierzam/y powierzyć niżej wymienionym podwykonawcom **\***:

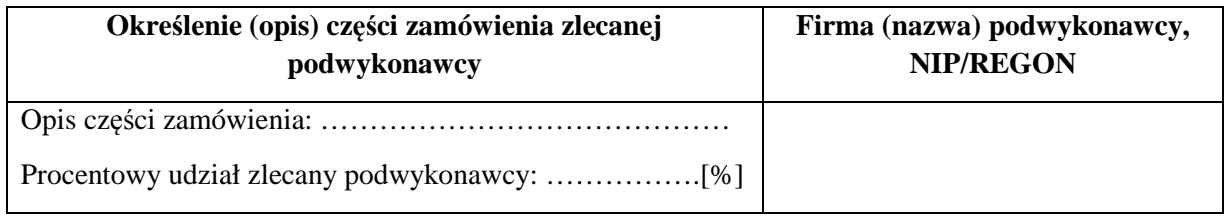

3. Zapoznałem się z treścią SIWZ, w tym projektem umowy stanowiącym jej załącznik i akceptuję jej treść, w tym warunki płatności.

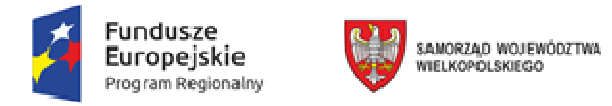

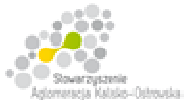

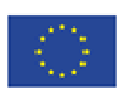

Oznaczenie sprawy: WRI.271.01.11.2018

### **FORMULARZ OFERTY c.d.**

- 4. Oświadczam, że oferowany przedmiot zamówienia na dzień składania ofert spełnia wymagania Zamawiającego zawarte w pkt 4 SIWZ, w tym posiada wymagane certyfikaty, deklaracje oraz spełnia wskazane tam normy itp.
- 5. Wszystkie dane zawarte w mojej ofercie są zgodne z prawdą i aktualne w chwili składania oferty.
- 6. Dane teleadresowe Wykonawcy do prowadzenia korespondencji:

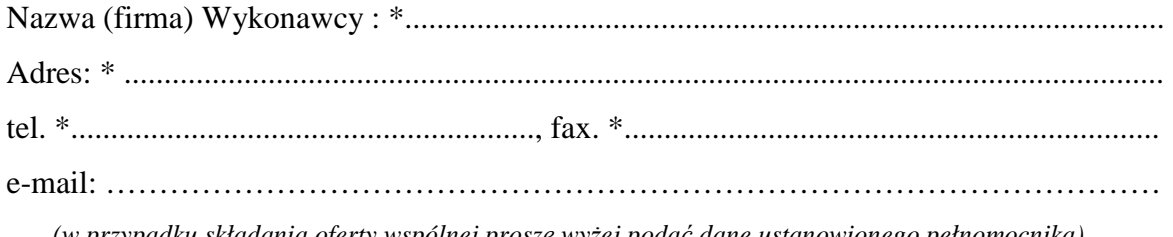

*(w przypadku składania oferty wspólnej proszę wyżej podać dane ustanowionego pełnomocnika)* 

- 7. Numer konta bankowego do zwrotu wadium (*w przypadki wniesienia wadium w pieniądzu*): \* ..................................................................................................................................................
- 8. W załączeniu przedkładam nw. załączniki:

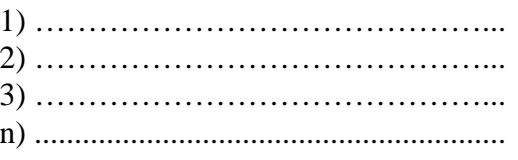

#### **\* proszę podać dane / uzupełnić**

…............................................................ /podpis/y, pieczątki osoby/osób upoważnionych/